https://www.100test.com/kao\_ti2020/456/2021\_2022\_\_E6\_BC\_B3\_ E5\_B7\_9E\_E5\_B8\_820\_c91\_456556.htm 2008 1 4 1 18

## 2008 3 24

http://www.fjpta.com 2008 1 4 -18  $\begin{array}{ccc} 1 & \left[ \begin{array}{cc} 1 & \cdots \end{array} \right] & 2 \end{array}$ 章]和[网上报考流程]. 3、点击[报考填表],阅读并同意[网上  $\vert$  4  $[$  and  $[$  and  $]$ .  $5\qquad$  [ and  $\overline{8}$  by  $\overline{8}$ 号! 7、照片提交1个工作日后,请上网查看是否通过照片审 , and  $8$  and  $[$  and  $]$  $1$ 

 $\sqrt{55}$  2

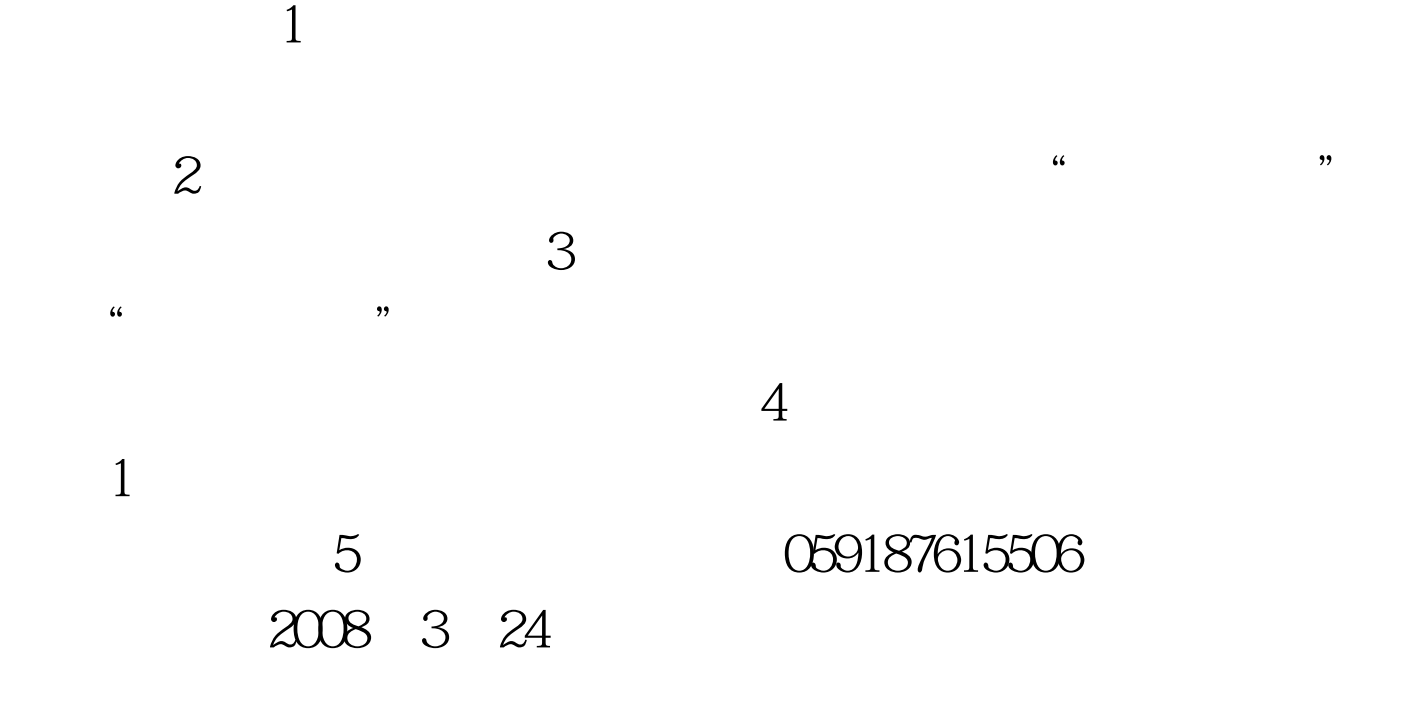

100Test www.100test.com